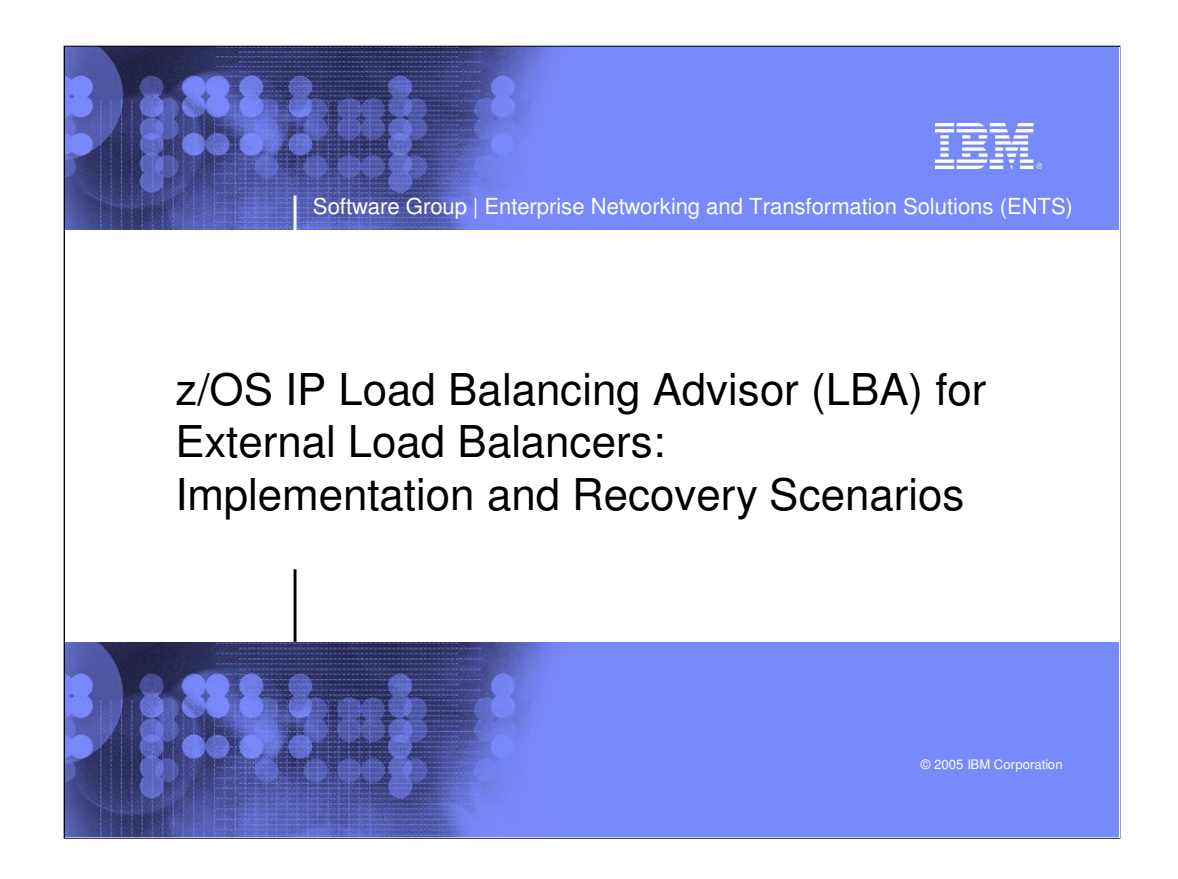

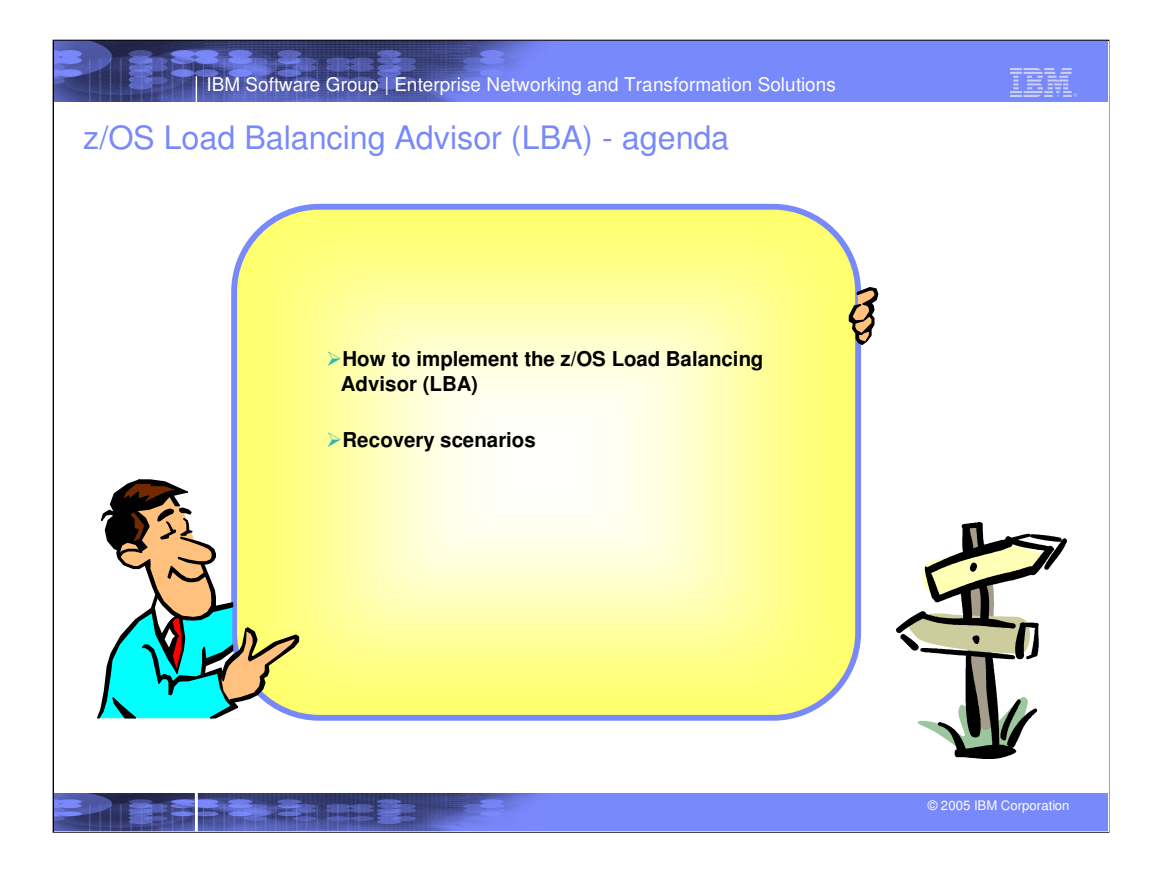

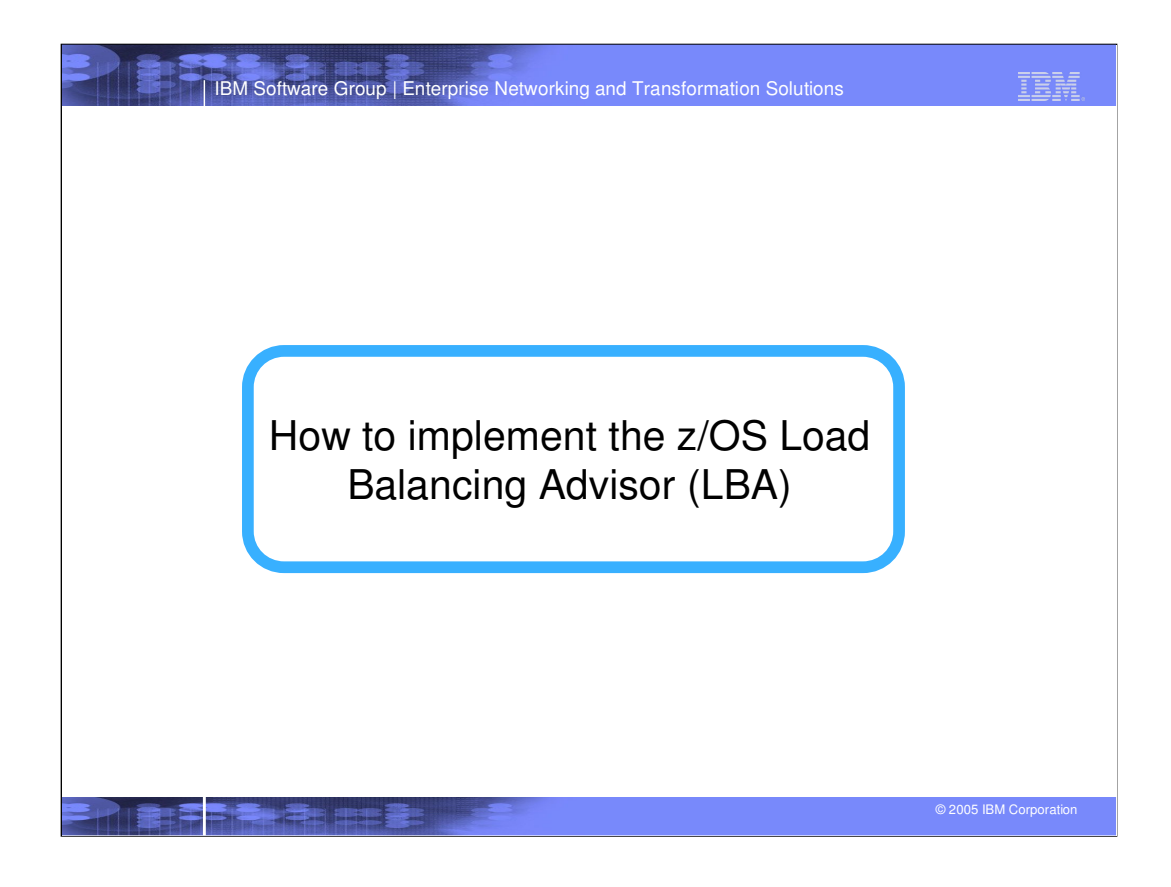

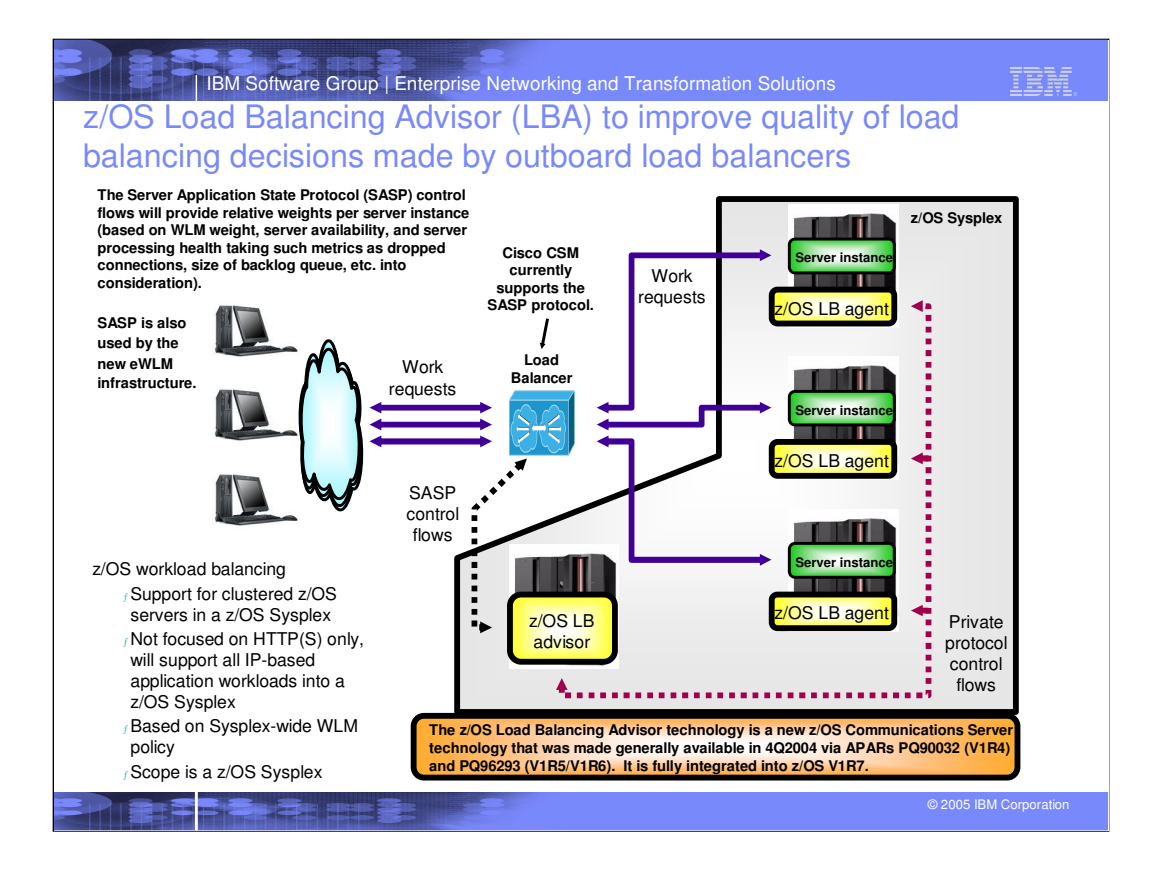

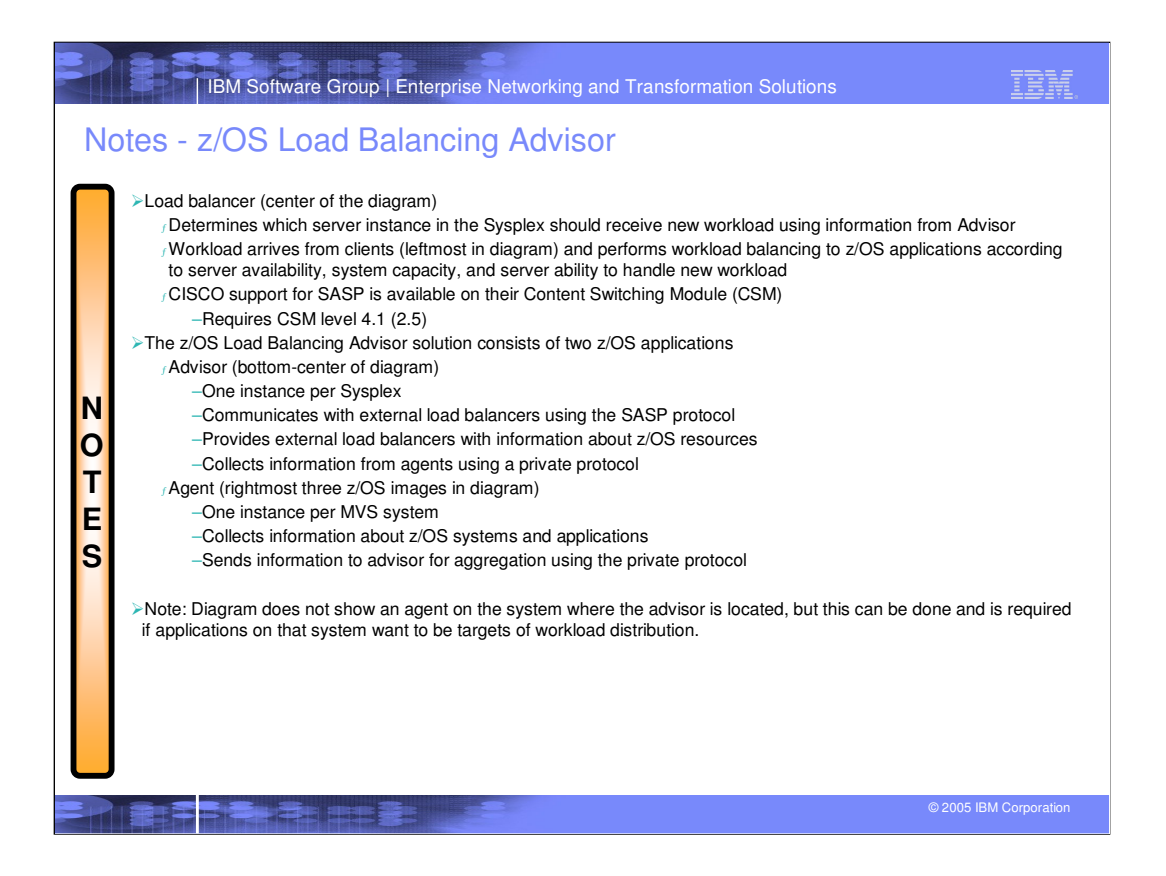

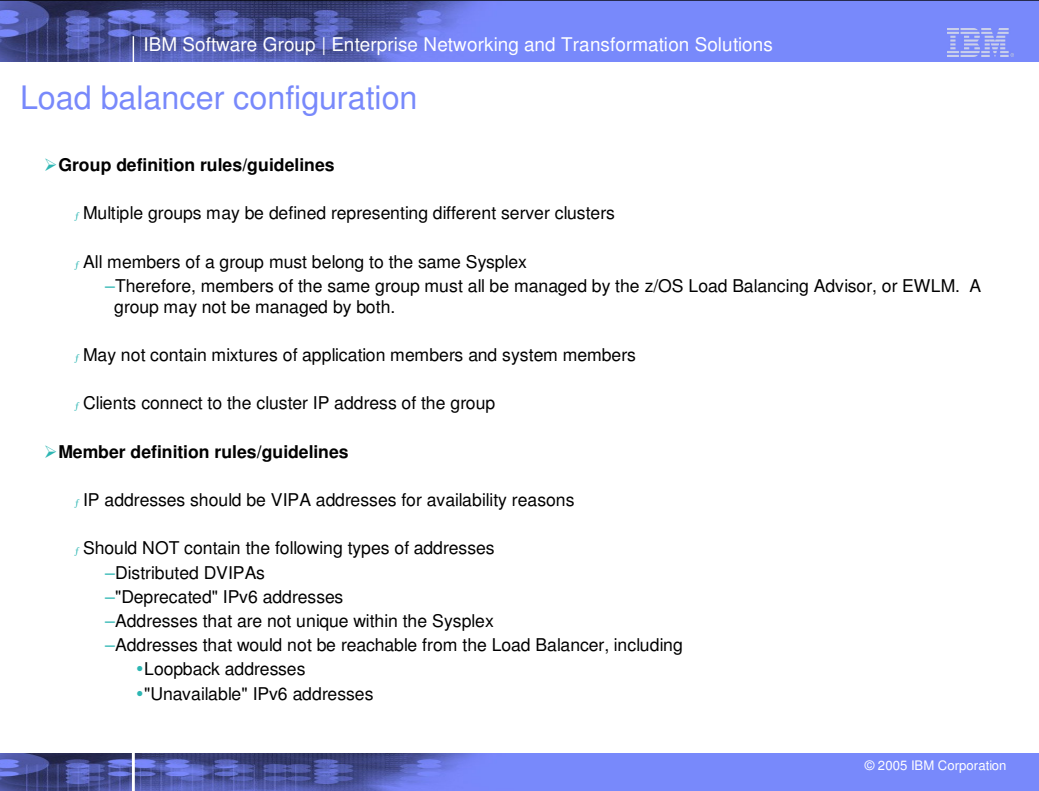

**CONTRACTOR** 

þ

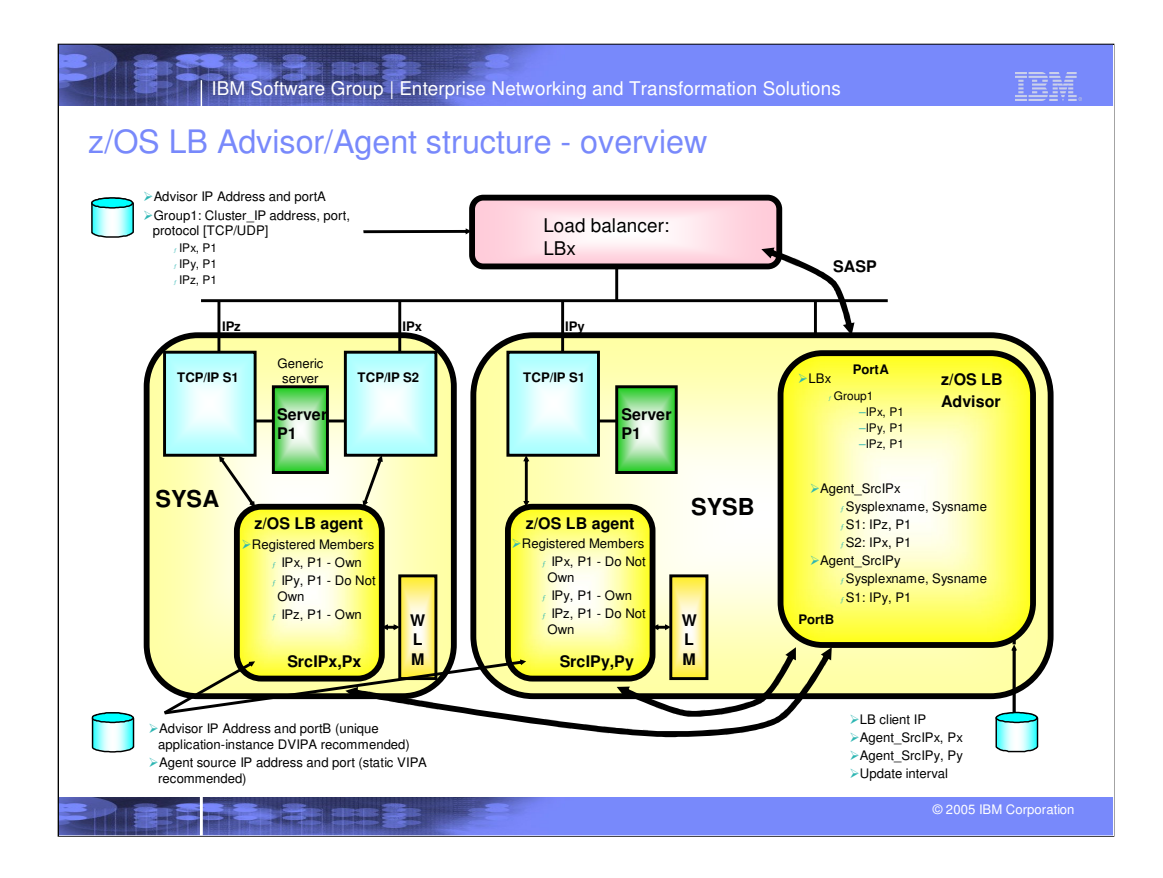

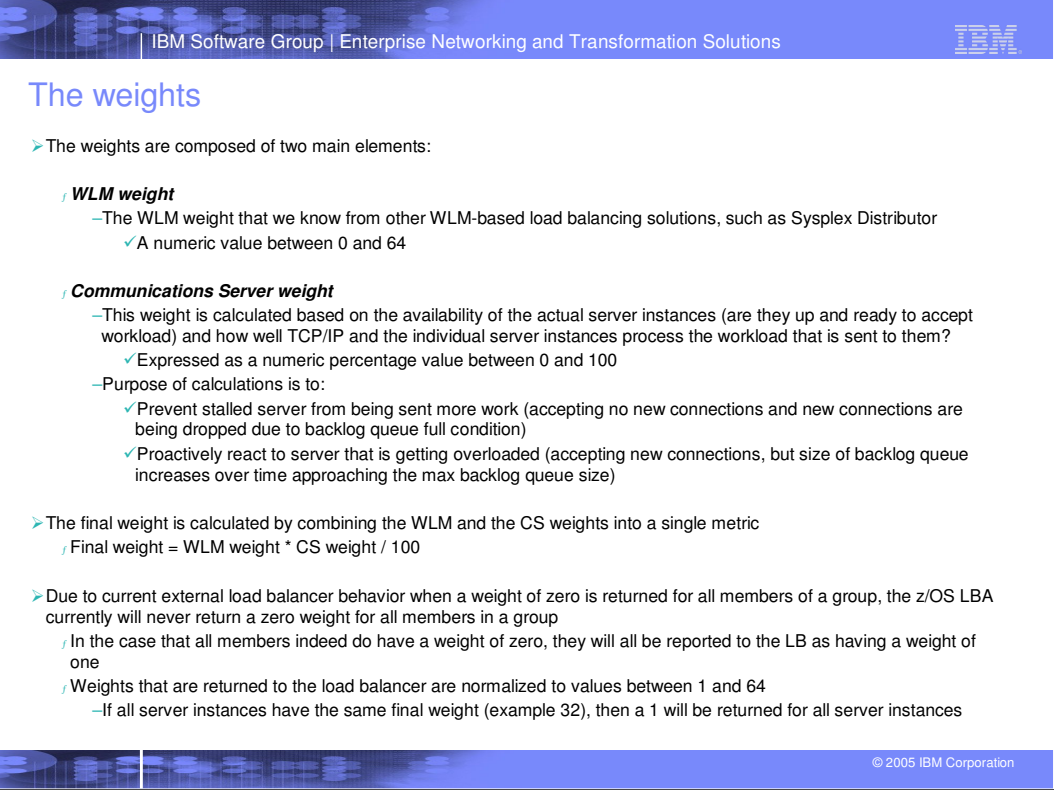

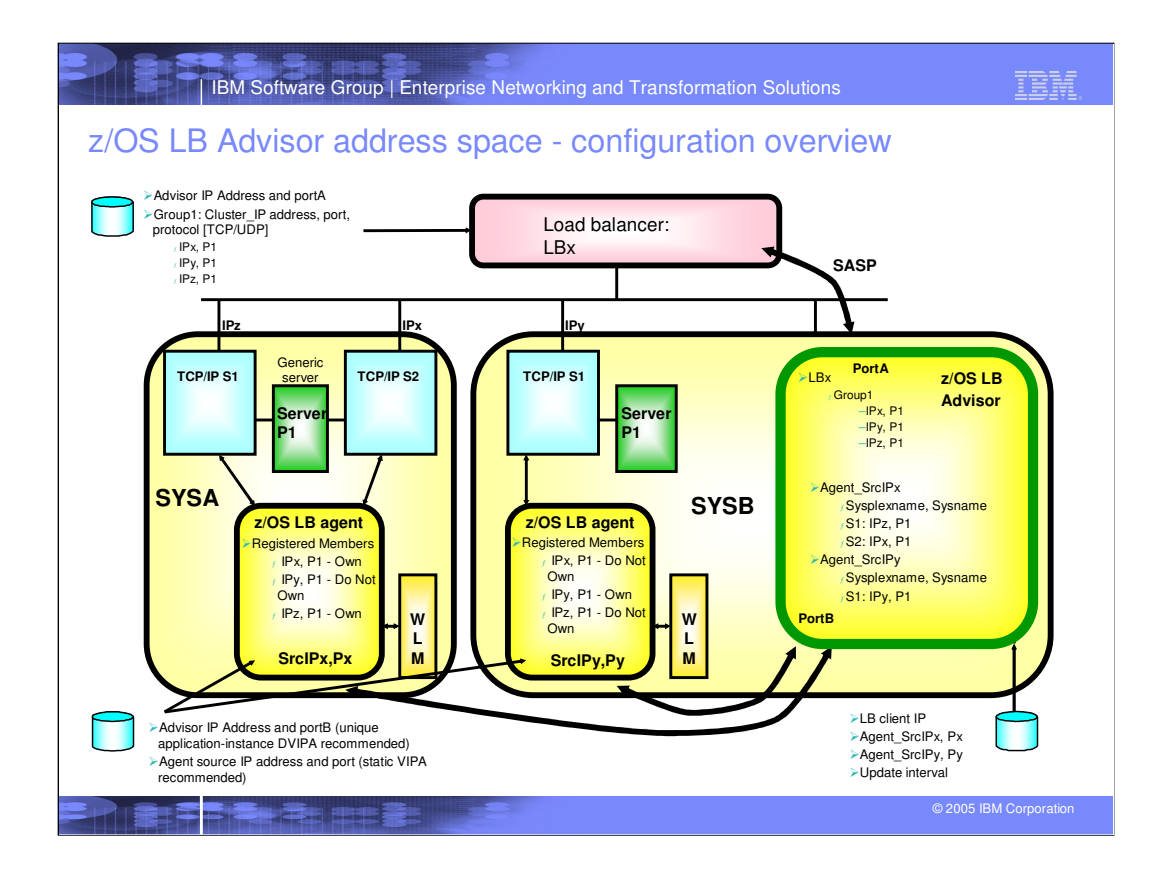

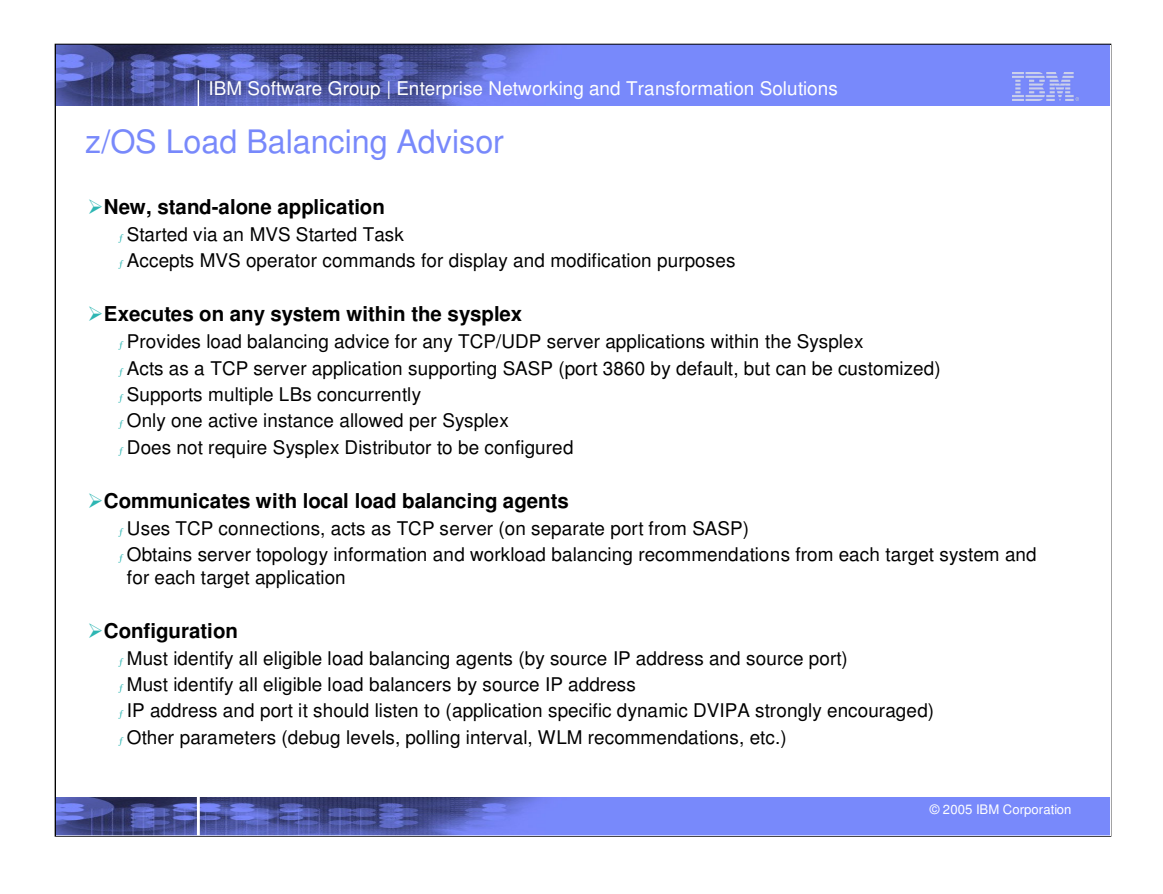

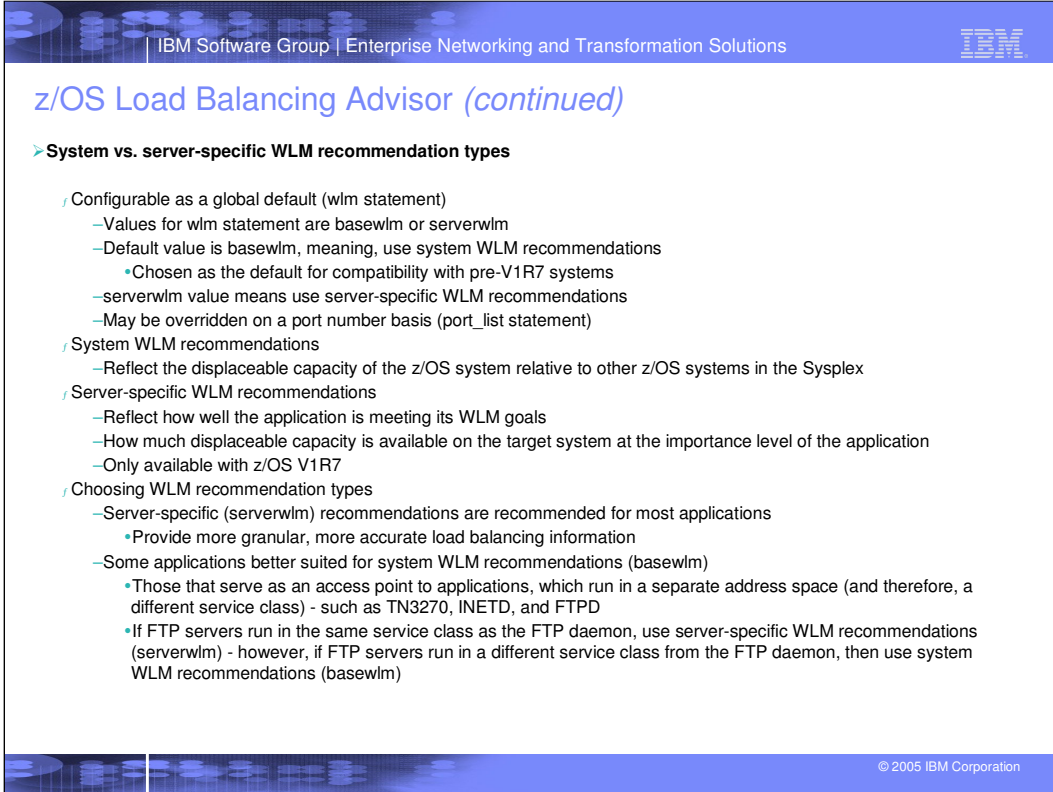

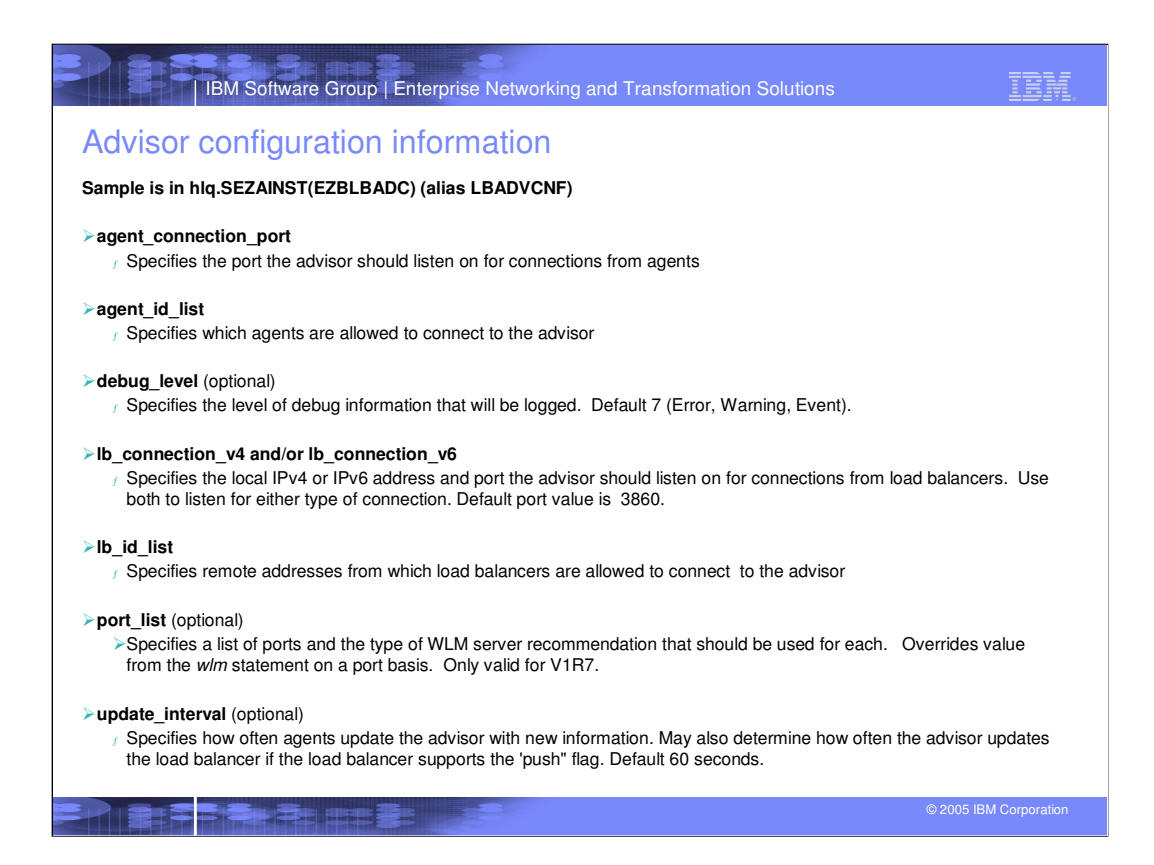

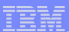

## Advisor configuration information (continued)

## **wlm** (optional)

<sup>ƒ</sup> Specifies the default type of WLM recommendations that will be attempted Choices are **serverwlm** and **basewlm**. Default is basewlm. Only valid for V1R7.

## **lb\_id\_list**

<sup>ƒ</sup> If the load balancer has multiple source IP addresses it can use, make sure lb\_id\_list contains the address the load balancer will use as a source IP address when connecting as a SASP client. If your load balancer-to-advisor connection is failing, examine the advisor log for a message with the text, 'Unauthorized connection attempt from <ip\_address>'. If this message is present, <ip\_address> is the address the load balancer is using as a source IP address for connecting to the advisor. Insert this address into the lb\_id\_list statement, restart the advisor and reconnect from the load balancer. for CISCO CSM, this is the client VLAN interface IP address, not the server VLAN IP address.

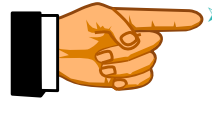

## **General configuration hints:**

<sup>ƒ</sup> Any statement that contains the phrase "id" specifies a remote endpoint.  $\beta$  Any statement that contains the phrase "connection" specifies a local IP address and possibly port.

 $f$  These are true for both the advisor and agent configuration files.

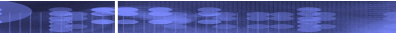

© 2005 IBM Corporatio

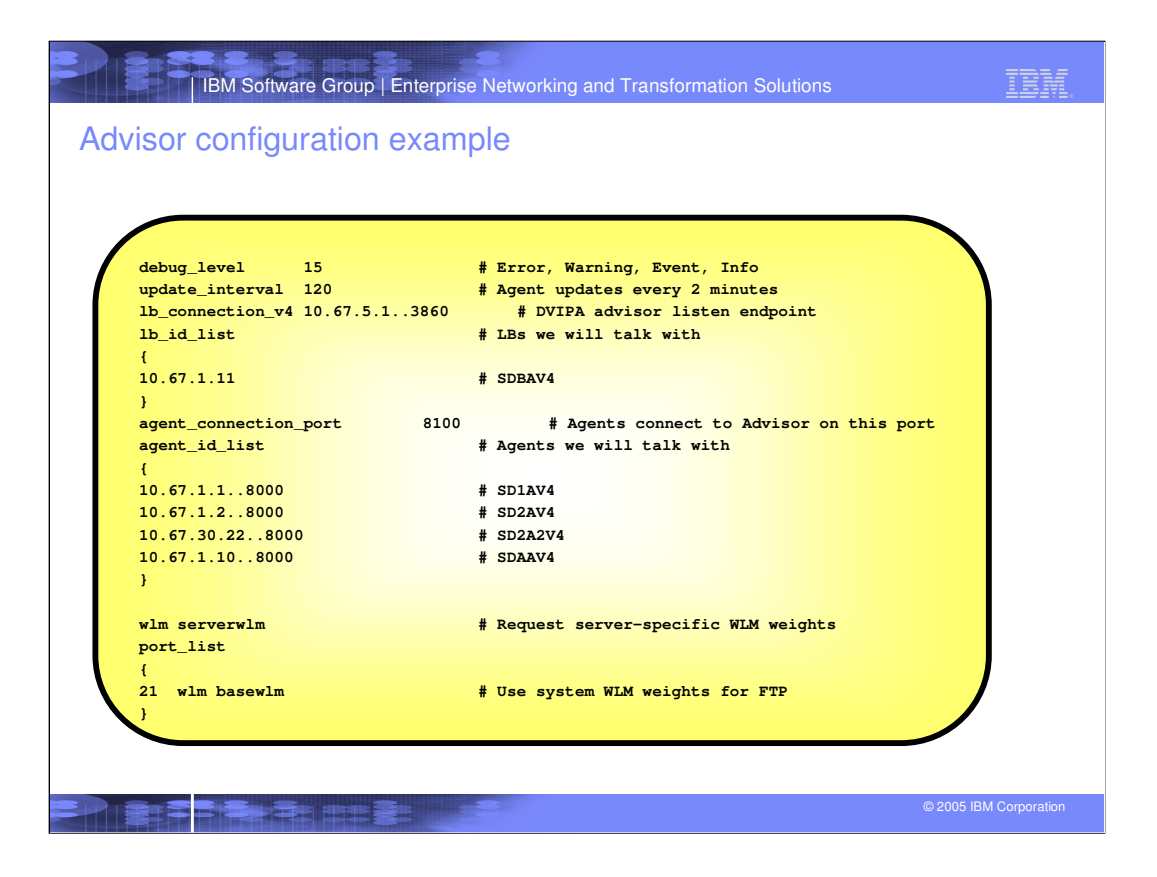

![](_page_14_Figure_0.jpeg)

![](_page_15_Picture_95.jpeg)

![](_page_16_Picture_0.jpeg)

![](_page_17_Picture_48.jpeg)

**THE BEE** 

**The Card Pro** 

© 2005 IBM Corporation

![](_page_18_Picture_73.jpeg)

![](_page_19_Picture_125.jpeg)

![](_page_20_Picture_124.jpeg)

![](_page_21_Picture_0.jpeg)

![](_page_22_Picture_88.jpeg)

![](_page_23_Picture_103.jpeg)

![](_page_24_Picture_127.jpeg)

![](_page_25_Picture_112.jpeg)

![](_page_26_Figure_0.jpeg)

![](_page_27_Picture_0.jpeg)

![](_page_28_Figure_0.jpeg)

![](_page_29_Figure_0.jpeg)

![](_page_30_Picture_0.jpeg)

![](_page_31_Picture_65.jpeg)

![](_page_32_Figure_0.jpeg)

![](_page_33_Figure_0.jpeg)

![](_page_34_Figure_0.jpeg)

![](_page_35_Figure_0.jpeg)

![](_page_36_Figure_0.jpeg)

![](_page_37_Figure_0.jpeg)

![](_page_38_Figure_0.jpeg)

![](_page_39_Figure_0.jpeg)

![](_page_40_Figure_0.jpeg)

![](_page_41_Figure_0.jpeg)

![](_page_42_Figure_0.jpeg)

![](_page_43_Picture_0.jpeg)